## **Apple Imac Manual Guide**

When somebody should go to the book stores, search start by shop, shelf by shelf, it is truly problematic. This is why we offer the book compilations in this website. It will definitely ease you to see guide **Apple Imac Manual Guide** as you such as.

By searching the title, publisher, or authors of guide you really want, you can discover them rapidly. In the house, workplace, or perhaps in your method can be every best place within net connections. If you aspire to download and install the Apple Imac Manual Guide, it is extremely simple then, before currently we extend the join to buy and create bargains to download and install Apple Imac Manual Guide so simple!

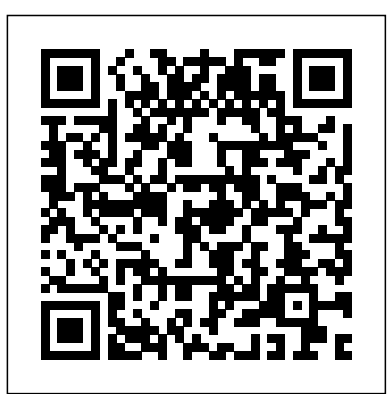

**MacOS Mojave: the Missing Manual** Hal Leonard Corporation

Apple's video-editing program is better than ever, but it still doesn't have a printed guide to help you get started. That's where this gorgeous, fullcolor book comes in. You get clear explanations of iMovie's impressive new features, like instant rendering, storyboarding, and one-step special effects. Experts David Pogue and Aaron Miller also give you a complete course in film editing and DVD design. Edit video like the pros. Import raw footage, add transitions, and use iMovie's newly restored, intuitive timeline editor. Create stunning trailers. Design Hollywood-style "Coming Attractions!" previews for your movies. Share your film. Distribute your movie in a variety of places—on smartphones, Apple TV, your own site, and with one-click exports to YouTube, Facebook, Vimeo, CNN iReport, and MobileMe. Make DVDs. Design the menus, titles, and layout for your DVDs, and burn them to disc. This book covers version 9 of Apple's iMovie software.

APPLE IMAC 2021 USER MANUAL FOR BEGINNERS John Wiley & Sons

NEW RELEASE FOR 2018! iMac Guide is the perfect companion for your new Mac. Brought to you by the expert team at Tap Guides, and written by best-selling technology author Tom Rudderham, iMac Guide is packed with top tips and in-depth tutorials. The original

16 inch Model MACBOOK PRO USER'S GUIDE FOR BEGINNERS AND SENIORS MacBook Air User GuideIn July 2019, Apple updated the MacBook Air that was originally redesigned in October 2018. Even though there were no major updates to the MacBook Air, the enhancement led to a new butterfly keyboard which utilizes the same updated materials like the 2019 MacBook Pro, some small SSD changes, an improved display with True Tone, and a lower price tag. The MacBook Of Reference GPU Neural motor Running Application Intel Mac Mini Air has a T2 chip as well as fingerprint sensor for the Touch ID that can be RAM Other Features SSD Connectivity Basic Models Custom used instead of entering password. This T2 chip is built for enhanced security on the MacBook Air by ensuring a secure boot process through Secure Enclave, and fast data encryption with an SSD controller. The macOS Catalina which was launched in October 2019, is the latest operating system for the Apple Mac family. The new software brought with Boot In Apple Silicone Use for Mac mini Advantages Of The Mac Mini it several new exciting features that may seem overwhelming even to existing users. Some of these features include the Screen Time, division of To Set Up A Mac Mini What Can You Do With Your Mac Mini? Access iTunes into 3 separate apps, using the iPad as a second screen, otherwise how to explore all the new features on your computer along with screenshots to make it easy for you to familiarize yourself with the workings Mac Mini? Would You Have The Option To Use Any Support With A of the macOS Catalina. Whether you are just buying a new Mac device or Mac Mini Mac Mini Specifications Equipment Modifications Macos Big downloading the new software to your existing device, this book would help you to achieve better and faster productivity. Some of the things you would learn in this book include: How to Install macOS Catalina How to Backup and Restore your Devices on macOS Catalina How to Organize the Mac Desktop How to Use Find My How to Sign Documents on your Devices How to Setup Sidecar on your Devices How to Use Apple Music in the Music App How to Make Use of the Notes App How to Use

iMac was launched more than 20 years ago. Today, it's the best desktop computer money can buy. It has a beautiful Retina Display, the latest Intel processors, a unibody design, and is powered by macOS High Sierra. With iMac Guide, you'll learn everything you need to know about the iMac, discover how to use macOS, learn about its built-in apps, plus much more. By the time you've finished reading iMac Guide, you'll be expert in nearly everything MacBook and macOS related. Inside you'll discover: - How to set up your iMac new Apple M1 chip in low and mid-range models You may have just - How to use macOS - How to use the Magic Mouse TrackPad - Detailed app tutorials - How to edit photos - Essential Settings and configurations - Troubleshooting tips

known as Sidecar and lots more. This user guide contains detailed steps on Signage With Your Mac Mini . Create A Home Display Cente r. View And Reminders on Mac How to Use the Podcasts App How to Sync on macOS Catalina How to Use Apple TV App How to Use Screen Time on Mac How to Use Voice Controls on Mac How to Use Safari And Lots More...Mac Mini M1 User GuideMac mini is made easy, with the new M1 chip, that is the Apple created Arm based chip for the mac mini. it is a better quality model with 6-core Intel core 15 chip.it is a device that has all the power of a Mac computer. It was updated in November 2020 with the purchased this device and want to make the most out of it, mastering the features, tips, and tricks to navigate through the device like a PRO. In this guide, you'll learn all the mind-blowing features of the new mac mini. How to set up your mac, how to connect your device to tv, use voice over and many more Here is an overview of what you would find in this book Apple Mac Mini (M1, 2020) Review Mac Mini Apple M1 Models The M1 Mac Mini How to buy problems M1 Mac mini reviews Design Performance Gaming performance M1: system on a chip Ports Thunderbolt Apple M1 Silicone Chip Unified Memory Architecture Speed Improvements Points Manufacturing Options High-End Mac Mini Upgrade Options How To Install Rosetta On Your Apple Mac Silicon M1 Instructions To Boot Into Safe Mode On An Apple Silicon M1 Mac What Is Safe Mode? The Most Effective Method To Boot In Safe Mode On Mac Apple Silicon M1 Safe The least expensive Mac that Apple sells Wi-Fi and Bluetooth Instructions Applications On A TV Screen Use Any Screen As A Pc Set Up Advanced Offer Photographs Mac Mini Question Buster How Do You Turn On A Sur and Rosetta New Guts, New Problems Small Chip. Giant Step .Machine Learning The Power Of Macos Big Sur On M1. Click the buy now button to get this bookApple 2020 MacBook Air User GuideThe Complete Beginner to Expert Guide to Maximizing your 2020 MacBook Air.Are you looking for a comprehensive user manual that will help you SETUP and MASTER your MacBook Air? Are you looking for a manual that will expose you to all the amazing features of your device and 2020

surface, dig a little deeper and you'll see it's the most significant upgrade since the 2018 redesign, offering buyers much more interesting customization options.The third iteration of the 'new' MacBook Air design Publishing Ltd finally nails every area well enough to make this the best MacBook for most  $_{\rm In}$  July 2019, Apple updated the MacBook Air that was people. The keyboard is the star of the show here, Yep, that's right. Apple ditched the disastrous butterfly keyboard for its Magic Keyboard and all I can say is: thank goodness. Even with all these new features, Apple still managed to keep the starting price at a relatively affordable \$999. The MacBook Air (2020) comes with all the right improvements without sacrificing the best features of the previous version.Apple didn't reinvent the MacBook Pro, some small SSD changes, an improved MacBook Air on the outside. But the 2020 model does have some exciting improvements under the hood. There's a 10th-generation processor, and double the base storage.There is0a lot to love in Apple's latest MacBook Air. This book is written in simple and clear terms, with a step-by-step approach that will help you to master your MacBook Air with 2020 MacOS the MacBook Air by ensuring a secure boot process Catalina 10.15 within the shortest period of time. Here is a preview of the topics in this guide: -Take a tour of your new MacBook Air-How to Get Started-Use MacBook Air with other Devices Apps included with your Mac-<sub>launched in October 2019, is the latest operating system</sub> What's in the menu bar on Mac?-How to search with Spotlight on Mac-Customize the Dock-See and organize your files in the Finder on Mac-Use Launchpad to view and open apps on Mac-How to manage windows -Use apps in Split View -Install and uninstall apps from the internet or disc on Mac-Customize your Mac with System Preferences-Use your internet accounts-Use accessibility features on Mac-Set up users, guests, and groups-Create and work with documents-Dictate your messages and documents -Set a different keyboard dictation shortcut-Back up your files with Time Machine -Create an Apple ID on Mac-Sign in to a new device or browser with two-factor authentication-Use iCloud Drive to store documents on your Mac-Set up Family Sharing on Mac-View and download purchases made by other family members-Use Continuity to work across Apple devices-Use your iPad as a second display for your Mac-Unlock your Mac and approve requests with Apple Watch-Listen to podcasts on Mac-Read books in Books on Mac-Customize your Game Center account-Manage passwords using keychains on Mac-And so much more!Scroll up and click BUY WITH 1-CLICK to add this book to your library.IMac User Guide 2020

MacOS Catalina 10.15? Then get your hands on this book and have an amazing time using your device.Apple updated the MacBook Air in a major How to make use of Apple pay How to make FaceT ime calls How to way in mid-March 2020. While it may look like the previous version on the maximize your usage of Safari Tips and tricks And lots more Scroll up and pleased to know that the answer is totally yes, and MacBook For Dummies device Keyboard shortcuts Basic settings How to use continuity camera click the BUY NOW icon to get this book now

In April 2021, Apple unveiled the new 24-inch M1 chip iMac, a completely redesigned device that comes in different colors. The IMac has an M1 chip created by Apple, replacing the previous Intel chips, bringing rapid improvement. You may have just bought the new M1 iMac and want Use of the Notes App How to Use Reminders on Mac to make the most out of it, mastering the features, tips, and tricks to navigate through the device like a PRO Therefore, the need for this guide cannot be overemphasized because it provides step by step instructions on how to use the new m1 chip iMac with ease Here is an overview of what you would find in this book Features of the M1 chip iMac How to set up your device How to use the magic mouse 2 Finding your way around your

*Teach Yourself VISUALLY MacBook Pro* Packt

originally redesigned in October 2018. Even though there were no major updates to the MacBook Air, the enhancement led to a new butterfly keyboard which utilizes the same updated materials like the 2019 display with True Tone, and a lower price tag. The MacBook Air has a T2 chip as well as fingerprint sensor for the Touch ID that can be used instead of entering password. This T2 chip is built for enhanced security on classic (with original score) using iMovie and GarageBand. Get familiar through Secure Enclave, and fast data encryption with an SSD controller. The macOS Catalina which was for the Apple Mac family. The new software brought with it several new exciting features that may seem overwhelming even to existing users. Some of these features include the Screen Time, division of iTunes into 3 separate apps, using the iPad as a second screen, otherwise known as Sidecar and lots more. This user guide contains detailed steps on how to explore all the new features on your computer along with screenshots to make it easy for you to familiarize yourself with the workings of the macOS Catalina. Whether you are just buying a new Mac device or downloading the new software to your existing device, this book would help you to achieve better and faster productivity. Some of the things you would learn in this book include: How to Install macOS Catalina How to Backup and Restore your Devices on macOS Catalina How to Organize the Mac Desktop How to Use Find My How to Sign Documents on your Devices How to Setup Sidecar on your Devices How to Use Apple Music in the Music App How to Make How to Use the Podcasts App How to Sync on macOS Catalina How to Use Apple TV App How to Use Screen Time on Mac How to Use Voice Controls on Mac How to Use Safari And Lots More...

*macOS Catalina: The Missing Manual* Charles Jesuseyitan Adebola Learn how to drive the coolest laptop on the planet You took the plunge, paid extra, and—even though it looks and feels like perfection—have that fleeting doubt: is my MacBook really worth the investment? You'll be is the ultimate way to learn the thousand and one reasons why the MacBook Pro or Air you now own is a modern masterpiece—as well as the ten thousand and one (and counting) things you can do with it. With its supersmooth performance, top-shelf LED screen, rugged reliability, and powerful, trouble-free operating system, you're going to have a lot of fun. Keeping jargon to a minimum, Mark L. Chambers—prolific tech author and all-round Mac whiz—gives you a friendly, step-by-step welcome to everything MacBook, from reviewing the hardware and powering up for the first time to getting familiar with files, security settings, launching apps, and entering the digital netherworld of iCloud. Then, with the basics reassuringly in place, you can begin your journey to power-user mastery in whatever areas of MacBook-ing you're most interested in, from doing the accounts in Numbers to perfecting that soon-to-be-released cinematic with the latest macOS, Big Sur Communicate with Messages and FaceTime Stream music, movies, and TV shows Manage and edit photos and video clips Whether you're a PC convert, Mac veteran, or completely new to the astonishing potential of the MacBook world, you'll find everything you need to get the most out of the technical marvel that's now at your command.

**Apple IPad (8th Generation) User Guide** "O'Reilly Media, Inc." Apple gives macOS new features and improvements right on your desktop and under the hood with Catalina—aka OS X 10.15. With this updated guide, you'll learn how to use your iPad as a second screen, work with iPad apps on your Mac, and use Screen Time on your Mac. This new edition of the #1 bestselling Mac book shows you how to use the revamped apps for Music, Podcasts, and TV. Loaded with illustrations, step-by-step instructions, tips, and tricks, this book from David Pogue—Missing Manual series creator, New York Times columnist, and Emmy-winning tech correspondent for CNBC, CBS, and NPR—covers everything Catalina has to offer with lots of humor

and technical insight. *IMac Guide: The Ultimate Guide to IMac and Macos* John

Wiley & Sons MacBook Air User Guide Independently Published GET THE MOST OUT OF YOUR 16-INCH MODEL MACBOOK PRO (UPDATED VERSION) This book is an easy to understand practical guide with tips and tricks to assist you to get the most out your new 16-inch model MacBook Pro laptop. It is written in simple language to help both beginners and seniors and contains an updated information on the features and functionalities of the MacBook Pro and the new macOS Catalina 10.15. Setting up of the 16-inch model MacBook Pro is well discussed in this book. Some of the Apps and

features also discussed include but not limited to the following: Notification center, Dock, Finder, Touch Bar, Accessibility, FaceTime, Messages, Mails, Safari, Photos, Notes, Podcasts, Find My, etc. This book also covers tips and tricks to help you make the most out of your MacBook Pro. Are you ready to explore our tips and tricks in order to enjoy some of the hidden functionalities of your new MacBook Pro and macOS Catalina 10.15? Do you wish to become a master of your new 16-inch model MacBook Pro? Wait no further, scroll up and click on Buy Now to get started! MacOS Catalina User Guide John Wiley & Sons Charles Edge, Zack Smith, and Beau Hunter provide detailed explanations of the technology required for large-scale Mac OS X deployments and show you how to integrate it with other operating systems and applications. Enterprise Mac Administrator's Guide addresses the growing size and spread of Mac OS X deployments in corporations and institutions worldwide. In some cases, this is due to the growth of traditional Mac environments, but for the most part it has to do with "switcher" campaigns, where Windows and/or Linux environments are migrating to Mac OS X. However, there is a steep culture shock with these types of migrations. The products that are used are different, the nomenclature is different, and most importantly the best practices for dealing with the operating system are different. Apple provides a number of tools to help automate and guide IT toward managing a large number of Mac OS X computers—it has since before Mac OS X was initially released. However, if you want to put together all of the pieces to tell a compelling story about how to run an IT department or a deployment of Macs, you need to compile information from a number of different sources. This book will provide explanations of the technology required. Provides complete solutions for the large- and medium-scale integration of directory services, imaging, and security Complete guide for integrating Macs and Mac OS X into mixed environments with confidence and no down time One-stop volume for IT professionals who need the technical details to get their job done *macOS Big Sur For Dummies* "O'Reilly Media, Inc." as efficiently and effectively as possible

**The Mac Hacker's Handbook** "O'Reilly Media, Inc." Here is the fundamental knowledge and information that a beginning or intermediate electronic musician must have to understand and play today's keyboard synthesizers. This basic primer, newly updated from the classic original edition, offers step-by-step explanations and practical advice on what a

synthesizer is, the basic concepts and components, and the latest And 27-Inch Imac What Is Included Magic Mouse And Magic technical developments and applications. Written by Bob Moog, Roger Powell, Steve Porcaro (of Toto), Tom Rhea, and other well-known experts, Synthesizer Basics is the first, and still the best, introduction available today.

### iMac For Dummies Apress

Unlock the potential of macOS Monterey with this updated guide from "Dr. Mac" himself Macs are famously an absolute pleasure to use. But it's even more fun discovering all the cool things a new version of macOS can do. macOS Monterey, introduced in 2021, makes the latest macOS features available to Mac users everywhere. macOS Monterey For Dummies is your personal roadmap to finding every single awesome new bell and whistle in this world-famous operating system. You'll read about upgrades to the accessibility options, how to use Live Use Of The Airprint Feature On Your Mac Your Answers Can Be Text to grab text from all of your photos, manage your iPhone from your Mac and vice versa, and use the new Universal Control to seamlessly transition between Apple devices. You can also: Learn how to watch TV or a movie with friends while you're on a FaceTime call Explore the new "Shared With You" feature so you can access the content people send to you directly in the relevant app Explore the online world with the Safari browser included with every installation of MacOS Monterey Perfect for anyone who wants to take full advantage of the latest version of Apple's intuitive and user-friendly operating system, macOS Monterey For Dummies is the fastest, easiest way to master the newest features and the coolest capabilities included with macOS Monterey. With hundreds of pages of simple instructions and images of the macOS interface, this is the last handbook you'll need to make the most of the newest macOS. **MacBook Pro 2021 with M1 Max Chip User Guide** "O'Reilly Media, Inc."

Demonstrates the operating system's basic features, including Internet access, file management, configuring the desktop, installing peripherals, and working with applications.

Author Zucky Alan simplifies the process of setting up and utilizing your new 24-inch iMac in this straightforward User Guide. This book systems and are purely for educational purposes. At the end of each has many gorgeous images as well as simple directions for navigating any section of your Mac. By pressing the Buy Now button, you will gain valuable knowledge in the following areas: A Quick Look At The iMac Your Imac Now Has New Features! A Look Around Your Imac - 24-Inch A Look Around Your Imac 21.5

Keyboard Connect Your Accessories Connect Your Imac To An External Display Configure Your Imac Your Mac Apple Account Your Mac's System Preferences Spotlight Will Help You Locate Anything Siri On A Mac Your Mac's Accessibility Feature Display Preferences For Your Mac Transfer Your Data To Your New Imac Creating And Restoring Backups Use The Imac In Conjunction With Other Devices Use Your Imac In Conjunction With Icloud And Continuity On Your Mac, You May Access Your Icloud Content Mac's Screen Time Feature On Your Mac, Use The Handoff Feature On Your Mac, Use A Universal Clipboard Your Mac's Sidecar Feature Your Mac's Continuity Camera Feature On Your Mac, Use The Airdrop Feature. Text Messaging And Phone Calls The Instant Hotspot Feature Use Of Apple Watch With Mac On Your Mac, Use The Apple Pay Feature Make Use Of Airplay On Your Mac Make Found! Common Mac-Related Queries Use Keyboard Shortcuts Imac 24-Inch Security Features Imac 27-Inch Security Features On Your Mac, Take A Screenshot Apps **IMac User Guide 2020** O'Reilly Media Learn how to hack systems like black hat hackers and secure them like security experts Key Features Understand how computer systems work and their vulnerabilities Exploit weaknesses and hack into machines to test their security Learn how to secure systems from hackers Book Description This book starts with the basics of ethical hacking, how to practice hacking safely and legally, and how to install and interact with Kali Linux and the Linux terminal. You will explore network hacking, where you will see how to test the security of wired and wireless networks. You'll also learn how to crack the password for any Wi-Fi network (whether it uses WEP, WPA, or WPA2) and spy on the connected devices. Moving on, you will discover how to gain access to remote computer systems using clientside and server-side attacks. You will also get the hang of postexploitation techniques, including remotely controlling and interacting with the systems that you compromised. Towards the end of the book, you will be able to pick up web application hacking techniques. You'll see how to discover, exploit, and prevent a number of website vulnerabilities, such as XSS and SQL injections. The attacks covered are practical techniques that work against real section, you will learn how to detect, prevent, and secure systems from these attacks. What you will learn Understand ethical hacking and the different fields and types of hackers Set up a penetration testing lab to practice safe and legal hacking Explore Linux basics, commands, and how to interact with the terminal Access password-

protected networks and spy on connected clients Use server and client-your copy as soon as possible side attacks to hack and control remote computers Control a hacked system remotely and use it to hack other systems Discover, exploit, and prevent a number of web application vulnerabilities such as XSS and SQL injections Who this book is for Learning Ethical Hacking from Scratch is for anyone interested in learning how to hack and test the security of systems like professional hackers and security experts. *APPLE IMAC 2021 (WITH M1 CHIP) USER GUIDE* John Wiley & Sons

With High Sierra, Apple has taken its macOS operating system to new heights. From Apple's efficient new file system to improved video streaming and support for virtual reality, this latest macOS version provides features improve your experience. And once again, David Pogue brings his humor and expertise to the #1 bestselling Mac book. Whether you're a developer or a home-user, this guide offers a wealth of detail on Apple's macOS 10.13 operating system, this new edition covers everything High Sierra has to offer. Perfect for newcomers. Get crystal-clear, jargon-free introductions to the best and brightest macOS apps, including Siri, Safari, iCloud, FaceTime, and AirDrop. Get the whole picture. Learn more efficient ways to navigate, organize, and edit your photos with new features in the Photos app. Go in-depth. Take advantage of Apple's new graphics technology, and its support for virtual reality.Gain real insight. David Pogue doesn't just tell you how to use macOS features. You'll also learn why to use them—and how to avoid common pitfalls.i

**Mac Mini M1 User Guide** "O'Reilly Media, Inc."

Quick Guide. The iMac is a series of Mac desktops designed by Apple as a cheaper form of their computer. It was designed to suit people who are new to using a PC and other old Mac users. The iMac fits beginners and pro users, allowing them to adapt to both normal and heavy usage. The M1 iMac is a redesigned iMac which has improved performance and efficiency due to the M1 chip which is also called the silicon chip. The iMac couple with its new design has a 24-inch 4.5K display Are you are a new iMac user? or you just made a switch from PC to Mac, and you are looking for a Manual to guide you through your iMac journey, then this quick guide is for you. This book contains the following; Design Display How to set up your iMac How to create your Apple ID How to transfer data to your iMac. How to navigate your iMac. How to use SideCar. How to use FindMy Basic Keyboard shortcuts. and others. This book is suited for overwhelming even to existing users. Some of these features include the new and old Mac users who want to become masters of their iMac.

Scroll up and click the Buy now with 1-Click.Button. Ensure you get second screen, otherwise known as Sidecar and lots more. This user guide Apparently Apple have announced another fantastic product, the Apple IMac is an ultra-thin all in one desktop computer, although it was updated in April 2021 with a new design, new colors choices and M1 processors. However, it comes with a unique feature that is the reason why you need to secure this guide for proper understanding. I think is a product to go for. Here are the contents of this guide: Design and equipment. Software and performance. Overall, due to changing. Redesigned by IMac. Novel iMac Proportions. iMac Specifications. Probably everything we know about M1X chips is obvious. Pixels and FaceTime cameras. Advertisement. All-in-MacBook Pro User Guide for Beginners and Seniors "O'Reilly M1. Sustainability. MacOS Big Sur. Observation. Apple iMac 2021 Review: Ports. Apple iMac 2021 Review: Screen. Apple iMac 2021 Review: Webcam. Apple iMac 2021 Review: Performance. Apple iMac 2021 Review: Graphics and Games. Apple iMac 2021 Review: Judgment. Apple M1 Chip: Everything you see. Apple M1 chip explained. How is the M1 different? M1 chip with Macs. GPU. Intel comparison. Installation. iMac and M1: the power to do better. IMAC for photography. iMac for video. iMac for audio. A brand new design included the M1. Wonderful 24 inch 4.5-pound screen. The achievements of the M1 go to the iMac. Now it's all about data and apps. The iMac seems to belong to the M1 family. iMac Tips and Tricks. Hidden features. Conclusion. Scroll up and tap on the Buy Now button to purchase this book. **iMovie '11 & iDVD: The Missing Manual** John Wiley & Sons In November 2019, Apple launched the 16-inch MacBook Pro which took the place of the previous 15-inch model. Currently, the lineup includes the 16-inch model and the 13-inch model. The features for the 16-inch model include an improved keyboard that has a scissor mechanism rather than a butterfly mechanism, slimmer bezels, bigger 16-inch Retina display, graphics cards from the AMD Radeon Pro 5000M Series, a maximum of 8TB storage space, and a maximum of 64GB RAM. In May 2019, the higher-end 13-inch model was refreshed by Apple, while the entry-level models were refreshed in July 2019, making them comparable to the more expensive choices. The updated features include new quad-core processors, an improved butterfly keyboard, True Tone support, T2 security chip, Touch ID, and Touch Bar. The macOS Catalina which was launched in October 2019, is the latest operating system for the Apple Mac family. The iPhone with Your Mac Back-up your iPad or iPhone on macOS new software brought with it several new exciting features that may seem Screen Time, division of iTunes into 3 separate apps, using the iPad as a

### **M1 IMAC USER GUIDE** "O'Reilly Media, Inc."

contains detailed steps on how to explore all the new features on your computer along with screenshots to make it easy for you to familiarize yourself with the workings of the macOS Catalina. Whether you are just buying a new Mac device or downloading the new software to your existing device, this book would help you to achieve better and faster productivity. Some of the things you would learn in this book include: How to Install macOS Catalina How to Backup and Restore your Devices on macOS Catalina How to Organize the Mac Desktop How to Use Find My How to Sign Documents on your Devices How to Setup Sidecar on your Devices How to Use Apple Music in the Music App How to Make Use of the Notes App How to Use Reminders on Mac How to Use the Podcasts App How to Sync on macOS Catalina How to Use Apple TV App How to Use Screen Time on Mac How to Use Voice Controls on Mac How to Use Safari And Lots More...

# Media, Inc."

We have updated this guide and have included more helpful tips to ensure you get the most out of your Mac. If you are looking for a complete user guide that has all the hidden tips and tricks to maximize the features of your Mac on macOS Catalina, this is the guide for you. With the introduction of macOS Catalina, you now have more features to explore on your Mac, like the Picture in Picture feature, New Dark Mode, Apple Arcade, option to unsubscribe directly in the Mail app and lots more. Even for existing users, these new features may seem a little overwhelming when using them for the first time. In this user guide, you will find detailed steps on how to explore every available addition to macOS Catalina along with pictures to make it easy for you to understand and follow. Whether you are just buying a new Mac device or downloading the latest software on your existing device, this book has all you need to achieve more productivity on your Mac computer. Some of the things you would learn in this book include: Download and Installation of macOS Catalina Downgrading to the Previous Operating System Automatically Run Dark Mode Find a Lost Device with the 'Find My' App Unsubscribe from a Mailing List in Mail Setup Sidecar to Use your iPad As a Second Screen Sign Documents on Your Computer with your iPad or iPhone Track Friends/ Device with Find My App Use Screen Time in macOS Catalina How to Use the Music App Sync your iPad and Catalina Restore your iPad or iPhone on macOS Catalina How to Use the Podcasts App on Mac How to Use the Apple TV App for Mac Set up Parental Controls in the TV App How to Use

Notes App on Mac Sign in to iCloud Reminders App on Mac Using Text Snippets in Reminder Voice Controls on Mac Disable/ Enable Commands in Voice Control Create Custom Commands in Voice Control Using Safari on Mac Detailed Guide on the Apple mail app Using Picture-in-Picture feature Using screen time And lots more! Value Add for this book A detailed table of content that you can always reference to get details quickly and more efficiently. Step by step instructions on how to operate your device in the simplest terms, easy for all to understand. Latest tips and tricks to help you enjoy your device to the fullest. Click on Buy Now to get this book and begin to do more productive activities with your Mac.

*macOS Monterey For Dummies* John Wiley & Sons

MacBook All-in-one for Dummies Makes Everything Easier! With a MacBook, you can work and play anywhere. With 9 books in 1, MacBook All-in-one for Dummies shows you how! You'll find coverage of: Getting started -- choose the MacBook that suits your needs, set it up, customize your preferences, and organize files and folders. Using Mac OS X -- learn your way around Snow Leopard, get to know the Dock, find things with Spotlight, and back up your system with Time Machine. Customizing and Sharing. Going Mobile With iLife -- explore iLife, where photos, movies, music, and your very own Web site all hang out. iWork For the Road Warrior -- do it the Mac way with Pages, Numbers, and Keynote, the iWork productivity applications. Typical Internet Stuff -- browse with Safari, store your stuff on iDisk, use Apple Mail, and iChat with friends. Networking in Mac OS X -- set up a network, go wireless, and use AirPort Extreme. Expanding Your System -- see how to add memory and connect hard drives and printers using USB and FireWire. Advanced Mac OS X. Learn the basics about using and maintaining your MacBook, how to work with Mac OS X, use the iWork productivity suite, enjoy the iLife, and cruise the Web from anywhere. Plus, you'll go under the hood and explore custom scripts and tweaks to help you get more from your MacBook and troubleshoot solutions.

Page 5/5 July, 27 2024